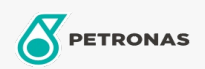

Minyak Enjin

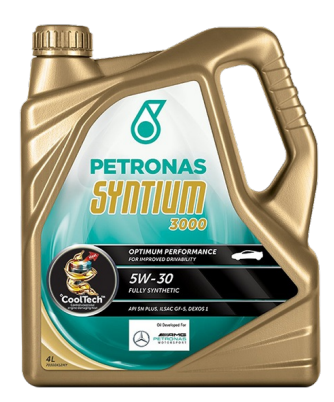

## PETRONAS Syntium 3000 5W-30

Rangkaian: PETRONAS Syntium 3000

Penerangan Panjang: PETRONAS Syntium 3000 5W-30 dirumuskan dengan °CoolTech™ untuk melawan haba enjin yang berlebihan. °CoolTech™ menyasarkan zon panas kritikal. Ia juga memberikan perlindungan terhadap pra-penyalaan kelajuan rendah (Ispi) untuk kegunaan enjin petrol suntikan terus dengan pengecas turbo yang memenuhi spesifikasi API SN PLUS terbaru.

**A** Lembaran data keselamatan

Kelikatan: 5W-30

Spesifikasi Industri: API SN PLUS ILSAC GF-5

Permohonan - untuk halaman pengguna: Kenderaan Kereta